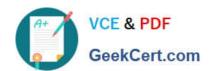

# C\_BOBIP\_41<sup>Q&As</sup>

SAP Certified Application Associate - SAP BusinessObjects Business
Intelligence Platform 4.1

# Pass SAP C\_BOBIP\_41 Exam with 100% Guarantee

Free Download Real Questions & Answers **PDF** and **VCE** file from:

https://www.geekcert.com/c\_bobip\_41.html

100% Passing Guarantee 100% Money Back Assurance

Following Questions and Answers are all new published by SAP Official Exam Center

- Instant Download After Purchase
- 100% Money Back Guarantee
- 365 Days Free Update
- 800,000+ Satisfied Customers

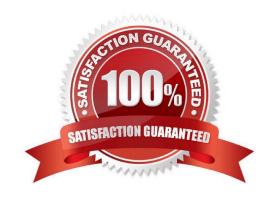

# https://www.geekcert.com/c\_bobip\_41.html 2024 Latest geekcert C\_BOBIP\_41 PDF and VCE dumps Download

#### **QUESTION 1**

What belongs in a content management plan? Note: There are 3 correct answers to this question.

- A. Servers
- B. Categories
- C. Folders
- D. Nodes
- E. Users and groups

Correct Answer: BCE

#### **QUESTION 2**

You want users belonging to a group called "Sales" to view report instances in a folder called "Asia". Where do you grant these rights?

- A. User Security for the "Asia" folder
- B. Application Security for the Central Management Console
- C. User Security for the "Sales" group
- D. Application Security for Crystal Reports

Correct Answer: A

## **QUESTION 3**

Which of the following steps will help you test whether the installation of the SAP BusinessObjects Business Intelligence platform was successful?

Note: There are 2 correct answers to this question.

- A. Create a project in the Information Design Tool.
- B. Schedule and view a report.
- C. Launch the Dashboard Design application.
- D. Log onto the Central Management Console.

Correct Answer: BD

# **QUESTION 4**

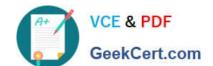

# https://www.geekcert.com/c\_bobip\_41.html 2024 Latest geekcert C\_BOBIP\_41 PDF and VCE dumps Download

What can you do to increase the capacity for processing on-demand report viewing requests for Crystal Reports objects?

- A. Organize existing Crystal Reports servers into a single server group.
- B. Deploy the Crystal Report Cache Server closer to the reporting data source.
- C. Deploy the Output File Repository Server closer to the reporting data source.
- D. Increase the number of Crystal Reports Processing Servers.

Correct Answer: D

### **QUESTION 5**

Which actions does the Server Intelligence Agent (SIA) perform during start-up? Note: There are 2 correct answers to this question.

- A. Connect to the Auditing Data Store
- B. Request a list of servers to manage
- C. Start the Web Application Server
- D. Start the servers configured to start automatically

Correct Answer: BD

C BOBIP 41 PDF Dumps C BOBIP 41 Study Guide

C BOBIP 41 Exam Questions